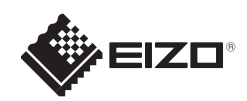

# **FORIS FG2421** LCD-fargeskjerm

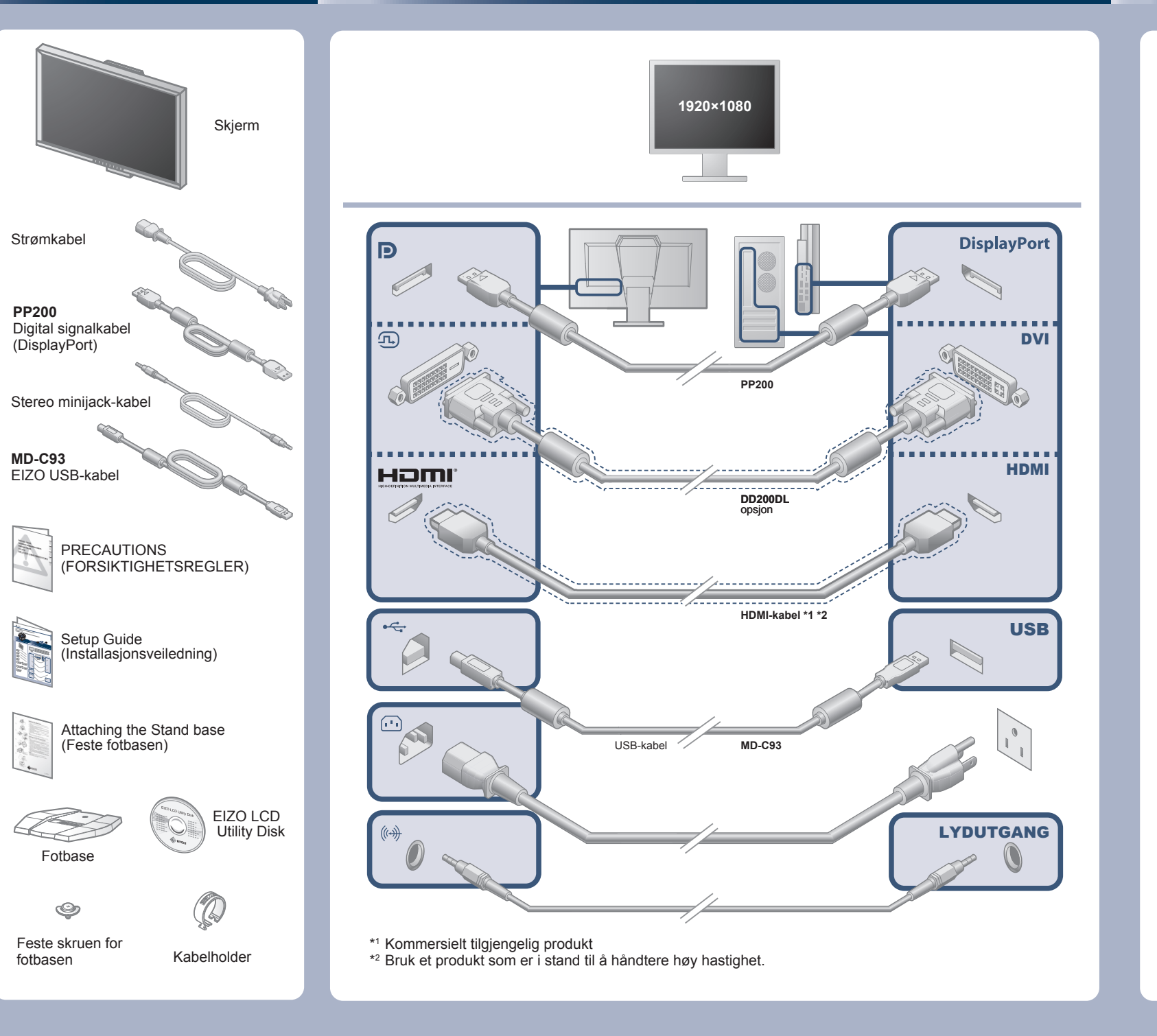

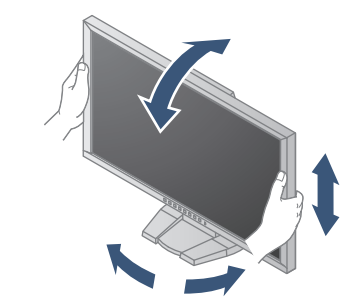

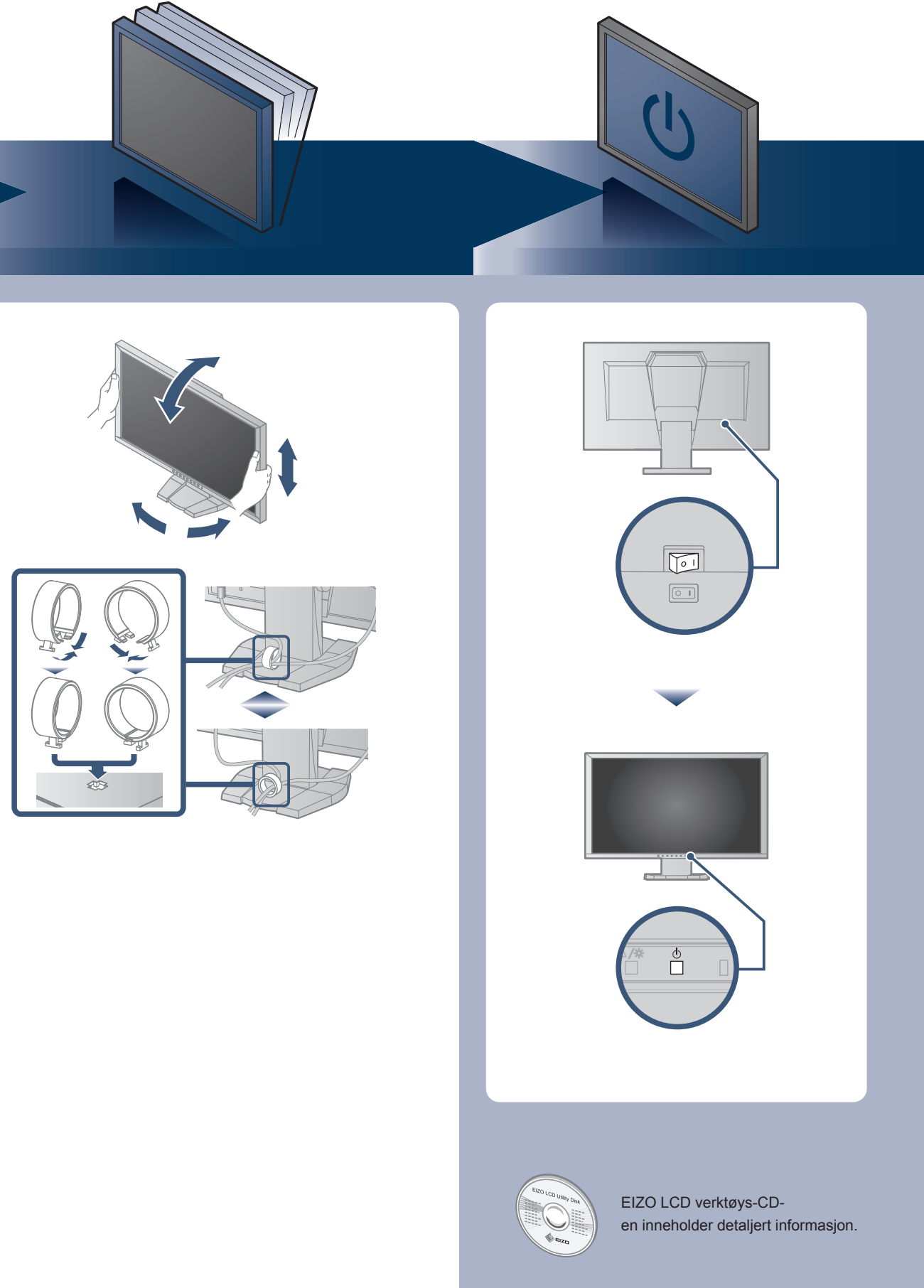

**Installasjons-veiledning**

#### **Viktig**

Les PRECAUTIONS (FORSIKTIGHETSREGLENE), denne Installasjonsveiledningen og Brukerhåndboken som er lagret på CD-ROM-en nøye for å bli kjent med sikker og effektiv bruk av skjermen.

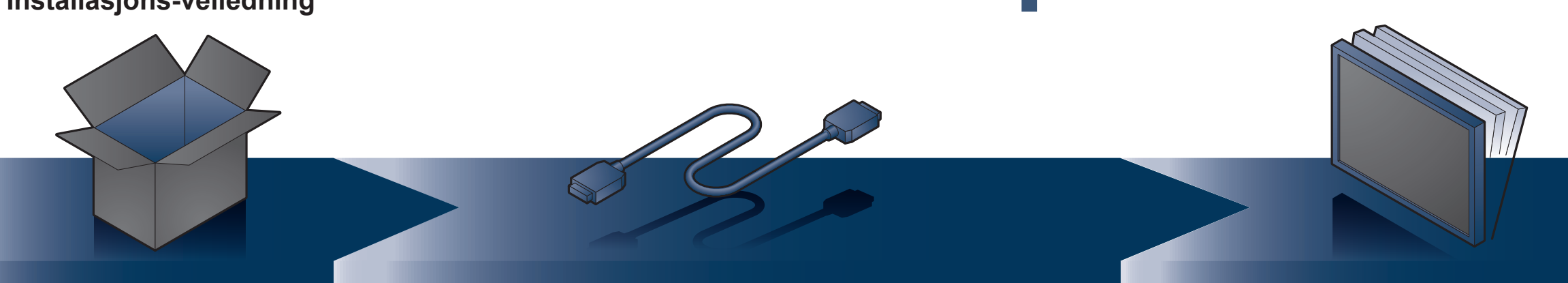

Copyright© 2013-2015 EIZO Corporation All rights reserved.

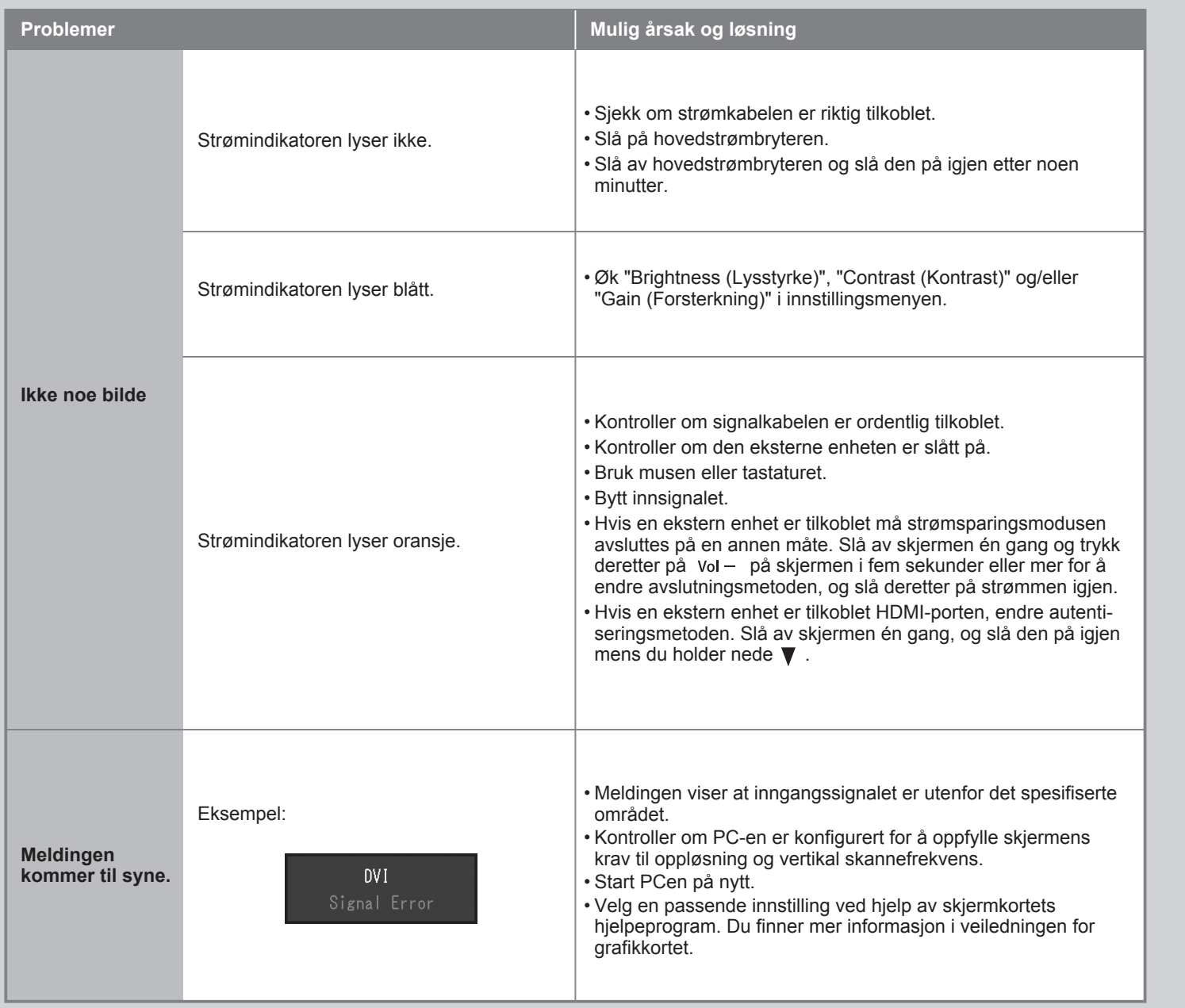

### **Ikke noe bilde**

Hvis det ikke vises noe bilde på skjermen selv etter at følgende tiltak er utført, må du kontakte leverandøren.

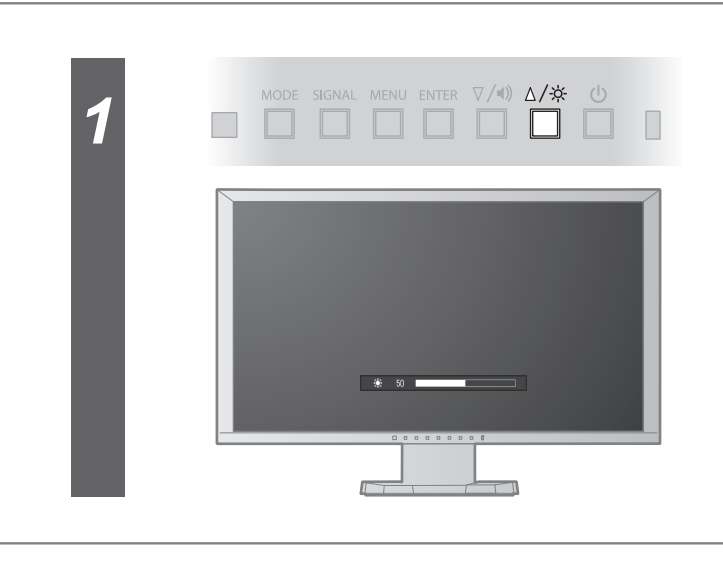

## **Brightness (lysstyrke)**

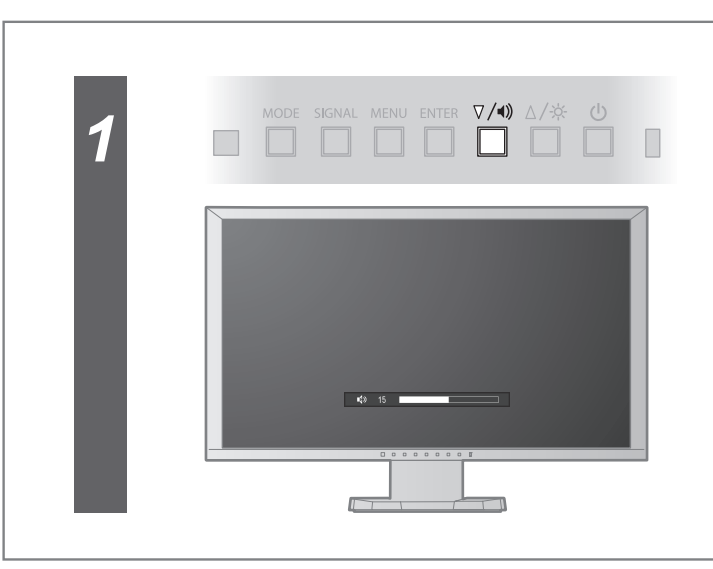

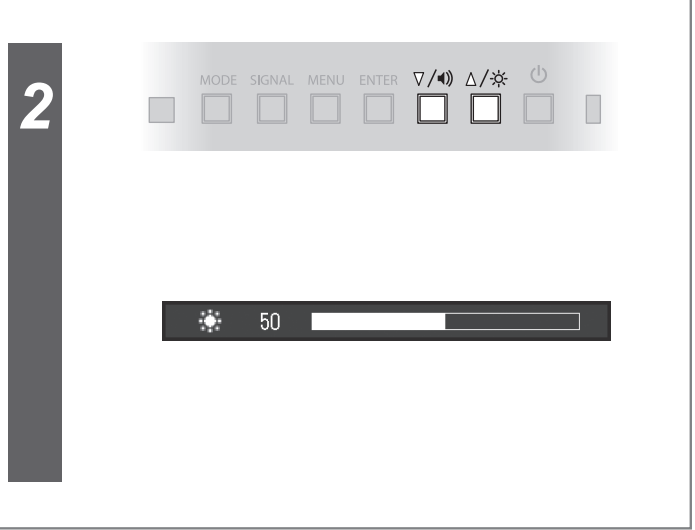

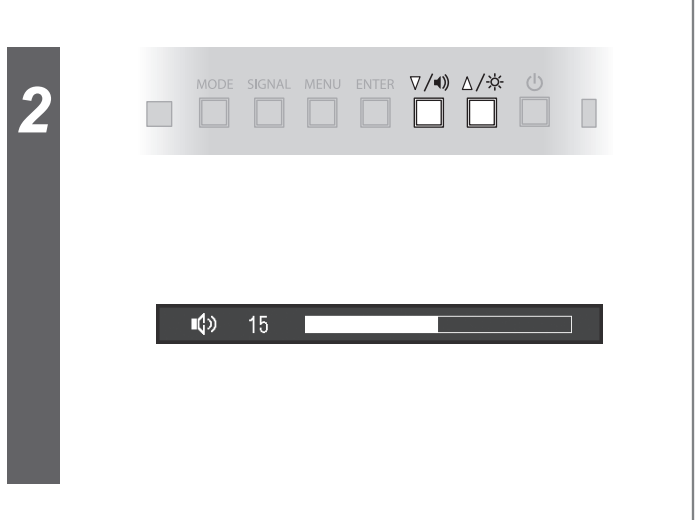

#### **Volum**